## Guided learning - bpm'online platform development

**Target audience:** This guided learning is intended for beginner bpm'online platform developers who require practical platform development skills and methods for configuring design solutions.

**What to expect:** This guided learning will help participants gain the necessary skills to start developing a configuration. We will take a look at fine-tuning the development environment, integration with the version control system and developing in the file system. The participants will learn how to set up configurations on the bpm'online platform, create new objects, lookups, pages, sections, details, as well as program custom and server logic. Additionally, business processes development, standard customizations, implementation of web services and integrations will be covered.

**The participant must successfully complete the required e-learning courses before starting their guided learning.**

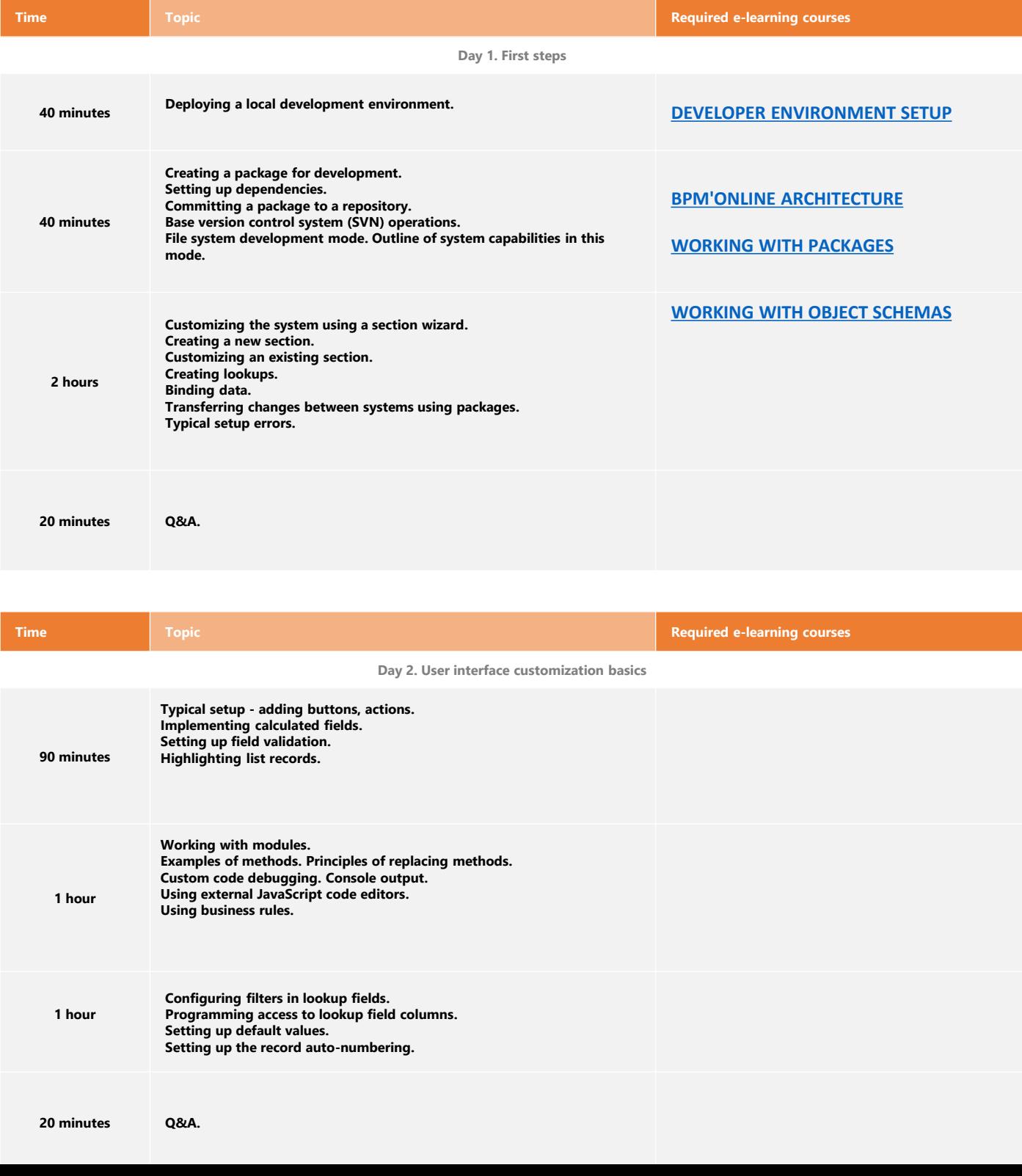

## bpmonline academy

## Training programme

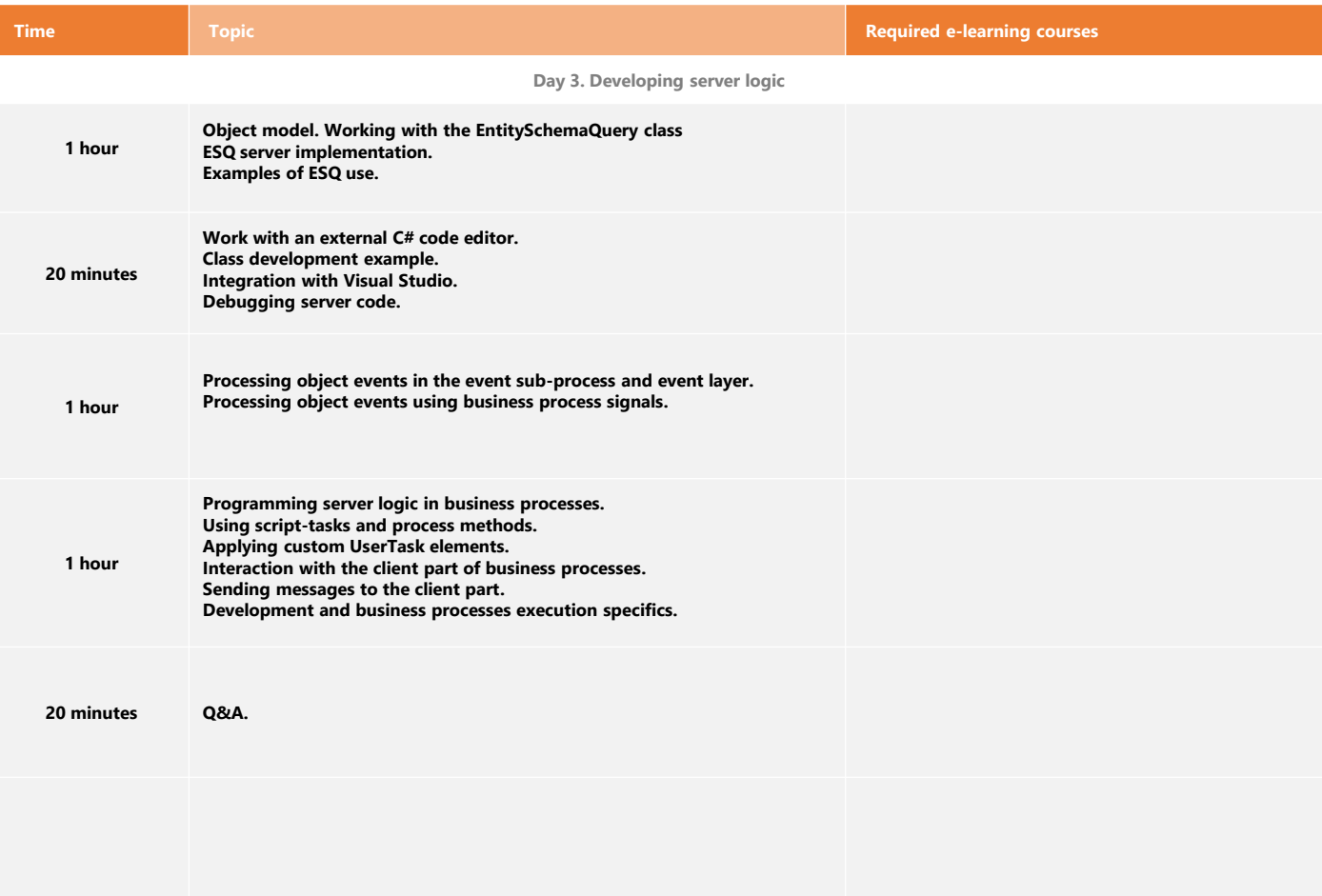

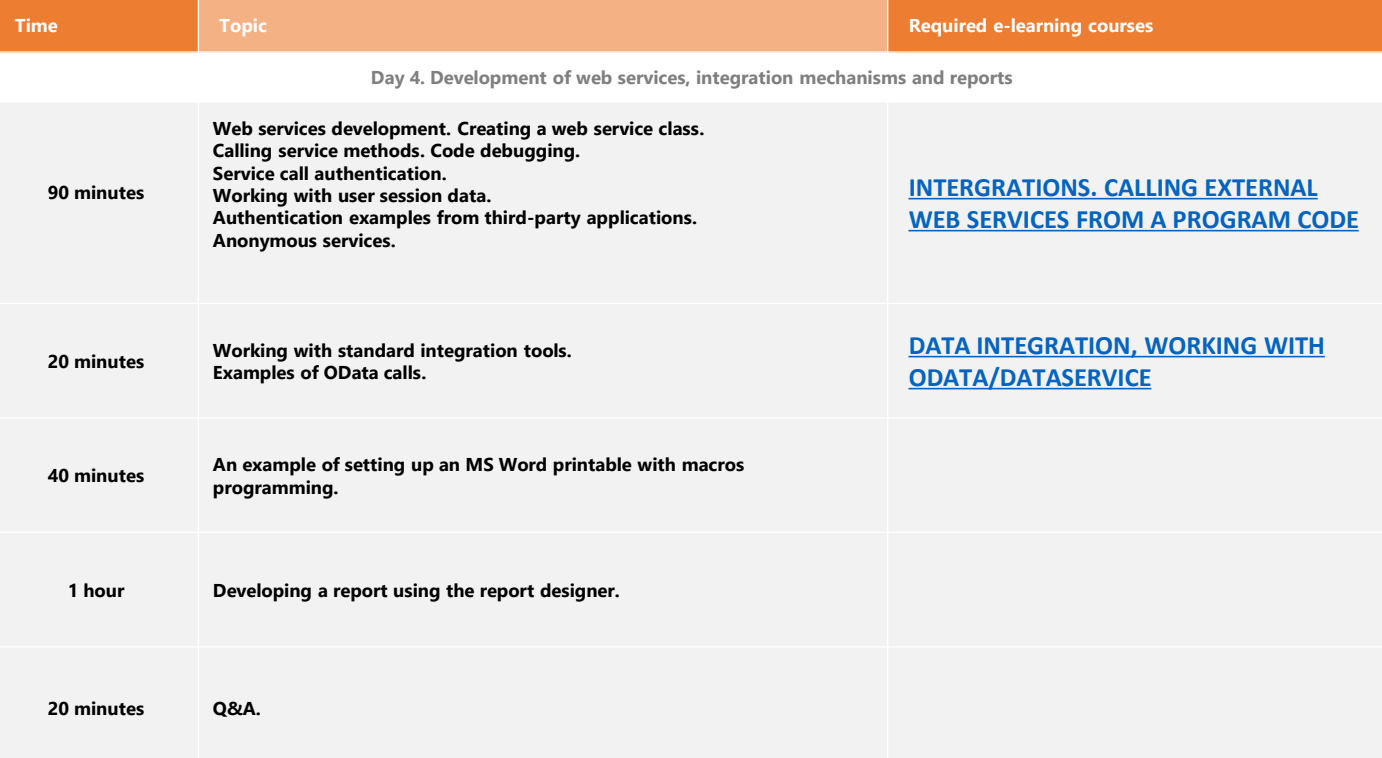

ACCELERATE